## **УСТНЫЙ ТУР**

Комплект олимпиадных заданий для муниципального этапа всероссийской олимпиады школьников по английскому языку (комплект заданий для учащихся 9-11 классов)

#### **SPEAKING**

# *Карточка участника* **Student 1 Set 1: The Bolshoi Theatre (Moscow) Preparation – 10 minutes**

Prepare to speak about **the Bolshoi Theatre (Moscow)** using the Fact File. You will have to comment on:

- General information
- History of the theatre
- Renovation
- Notable performances
- The ways of getting there

#### **Task 1**

#### *1. Monologue. Time: 3-4 minutes.*

Imagine you are a guide telling a tourist about **the Bolshoi Theatre (Moscow)**.

You have to

– comment on the 5 aspects mentioned above;

– remember to make an introduction and conclusion.

You can make notes during the preparation time, but **you are not allowed to read** the notes made during the preparation time.

#### *2. Questions/ Answers: Time: 2- 3 minutes*

Now answer 2 questions from your partner, who wants to get ADDITIONAL INFORMATION, not mentioned in your presentation.

#### **Task 2**

Now you are a tourist.

*1.* **Listen** to the presentation of your partner – a guide

#### *2. Questions/ Answers: Time: 2-3 minutes*

Ask 2 QUESTIONS about **Sydney Opera House** to get ADDITIONAL INFORMATION not mentioned in the presentation.

# *2 presentations and questions – 15 minutes*

# **YOUR ANSWERS WILL BE RECORDED**

### **FACT FILE**

### **The Bolshoi Theatre (Moscow)**

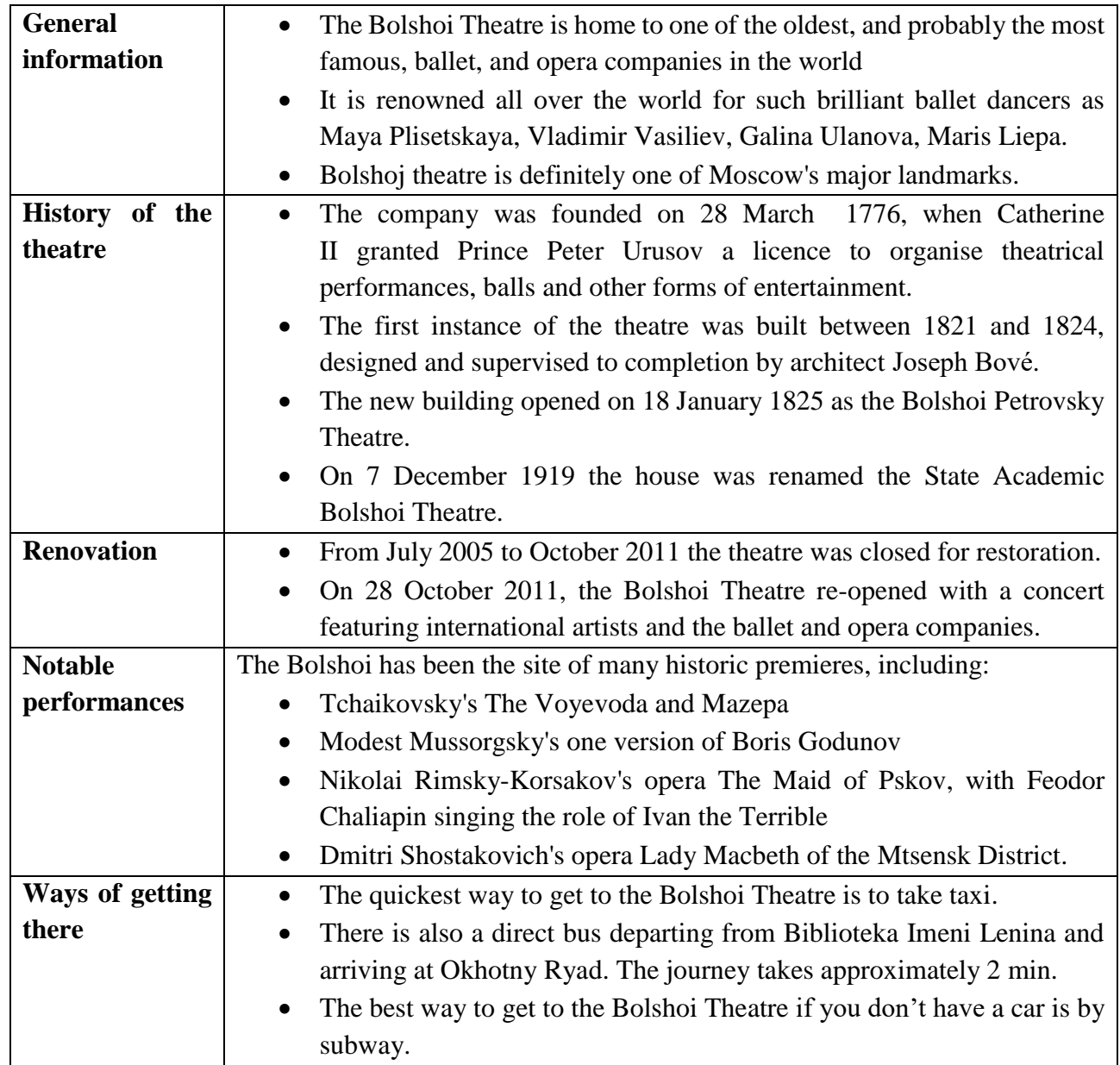

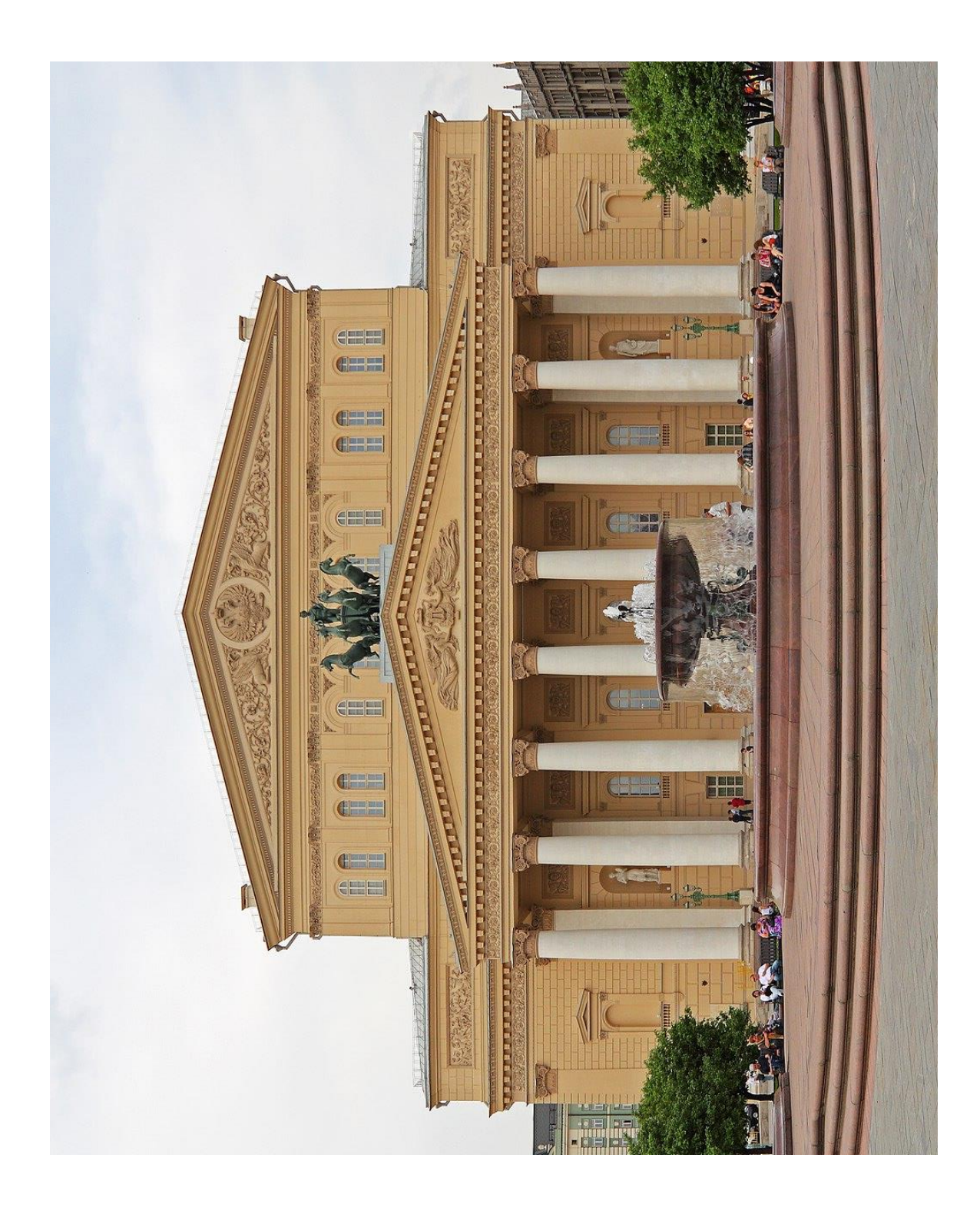

#### **SPEAKING**

# *Карточка участника* **Student 2 Set 1: Sydney Opera House Preparation – 10 minutes**

Prepare to speak about the **Sydney Opera House** using the Fact File. You will have to comment on:

- General information
- History of the theatre
- Renovation
- Notable performances
- The ways of getting there

#### **Task 1**

### *1. Monologue. Time: 3-4 minutes.*

Imagine you are a guide telling a tourist about **the Sydney Opera House**. You have to

– comment on the 5 aspects mentioned above;

– remember to make an introduction and conclusion.

You can make notes during the preparation time, but **you are not allowed to read** the notes made during the preparation time.

#### *2. Questions/ Answers: Time: 2- 3 minutes*

Now answer 2 questions from your partner, who wants to get ADDITIONAL INFORMATION, not mentioned in your presentation.

#### **Task 2**

Now you are a tourist.

*1.* **Listen** to the presentation of your partner – a guide

#### *2. Questions/ Answers: Time: 2-3 minutes*

Ask 2 QUESTIONS about **the Bolshoi Theatre (Moscow)** to get ADDITIONAL INFORMATION not mentioned in the presentation.

# *2 presentations and questions – 15 minutes*

# **YOUR ANSWERS WILL BE RECORDED**

### **FACT FILE**

## **Sydney Opera House**

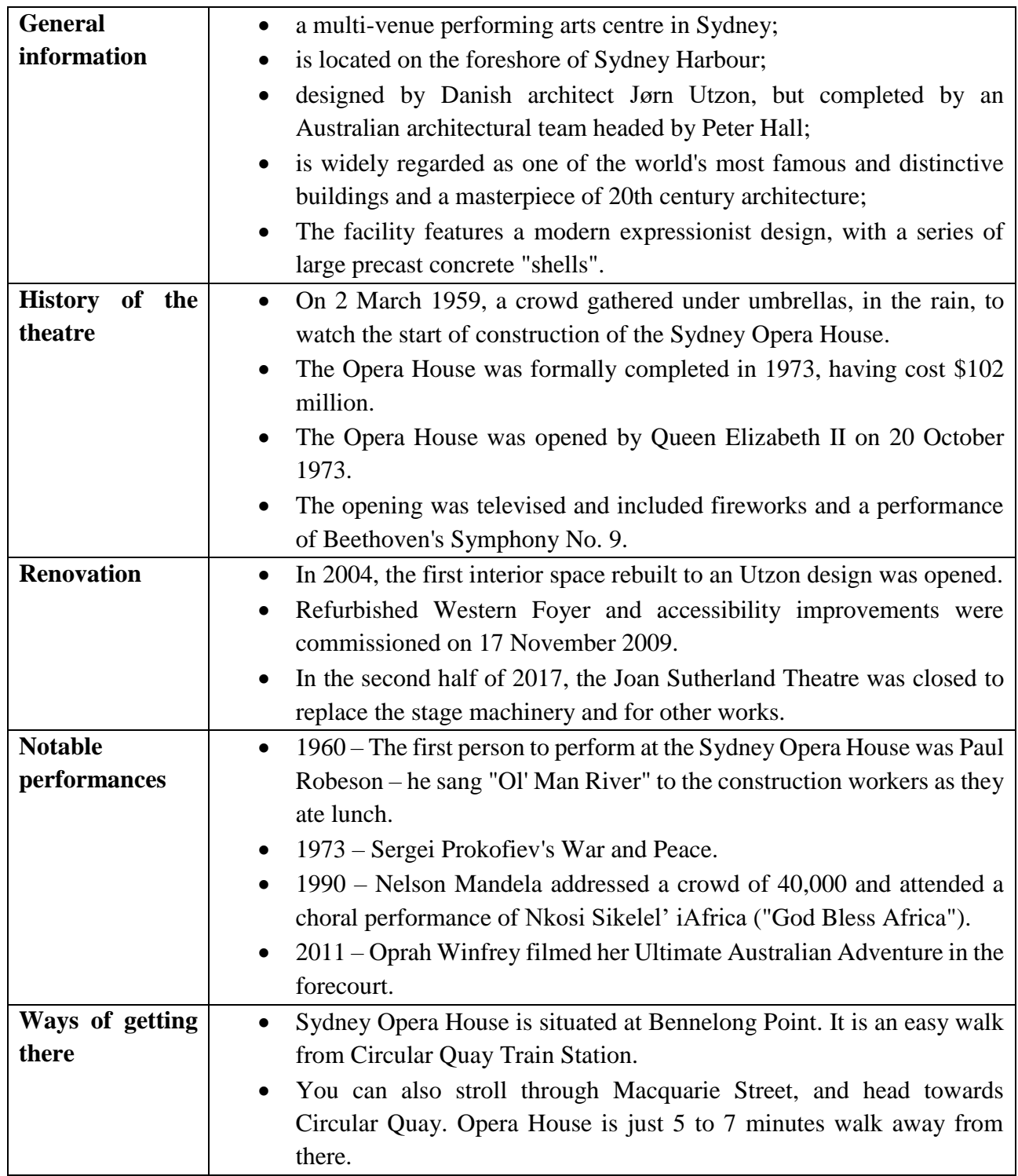

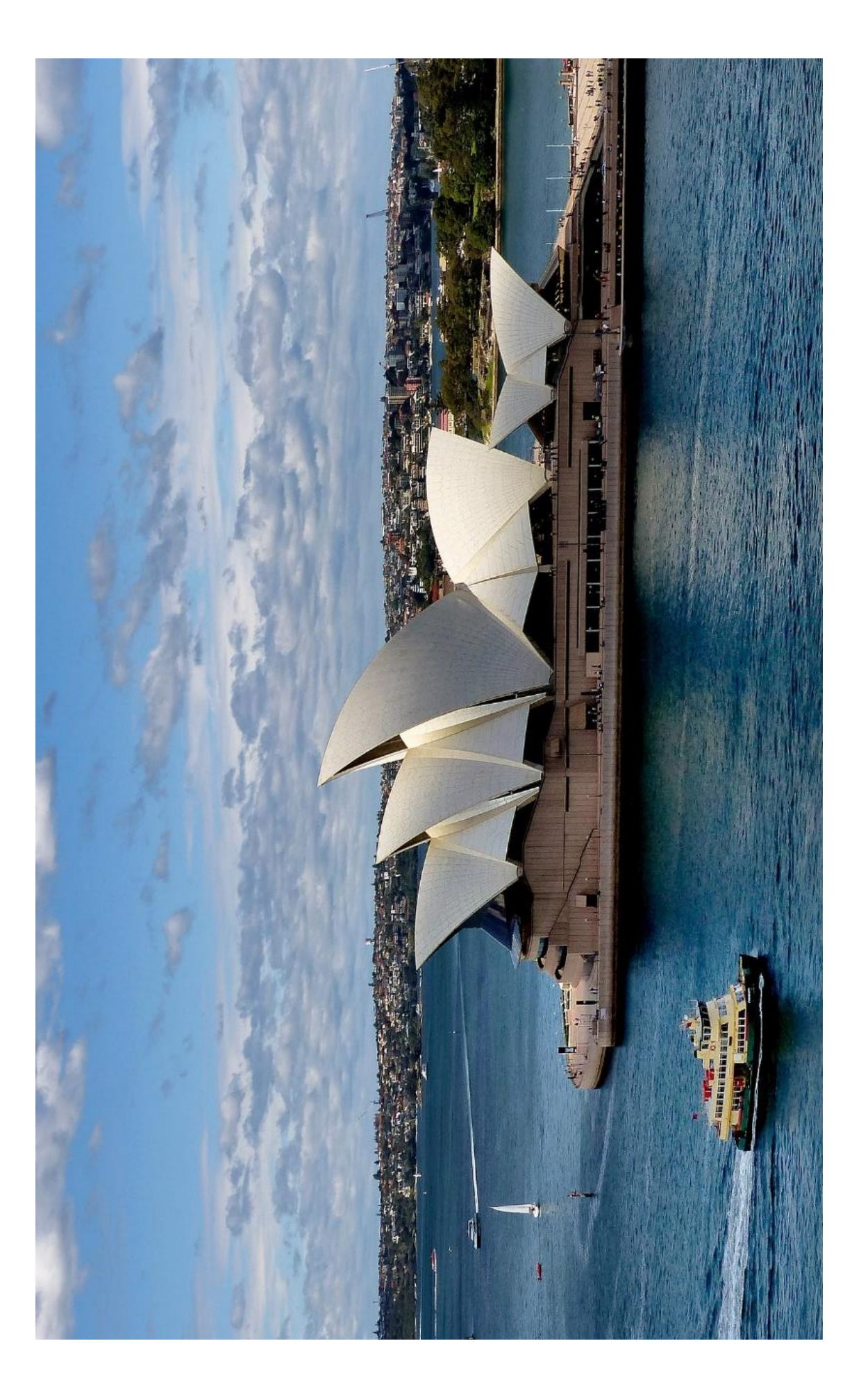